# Viral metagenomics approaches

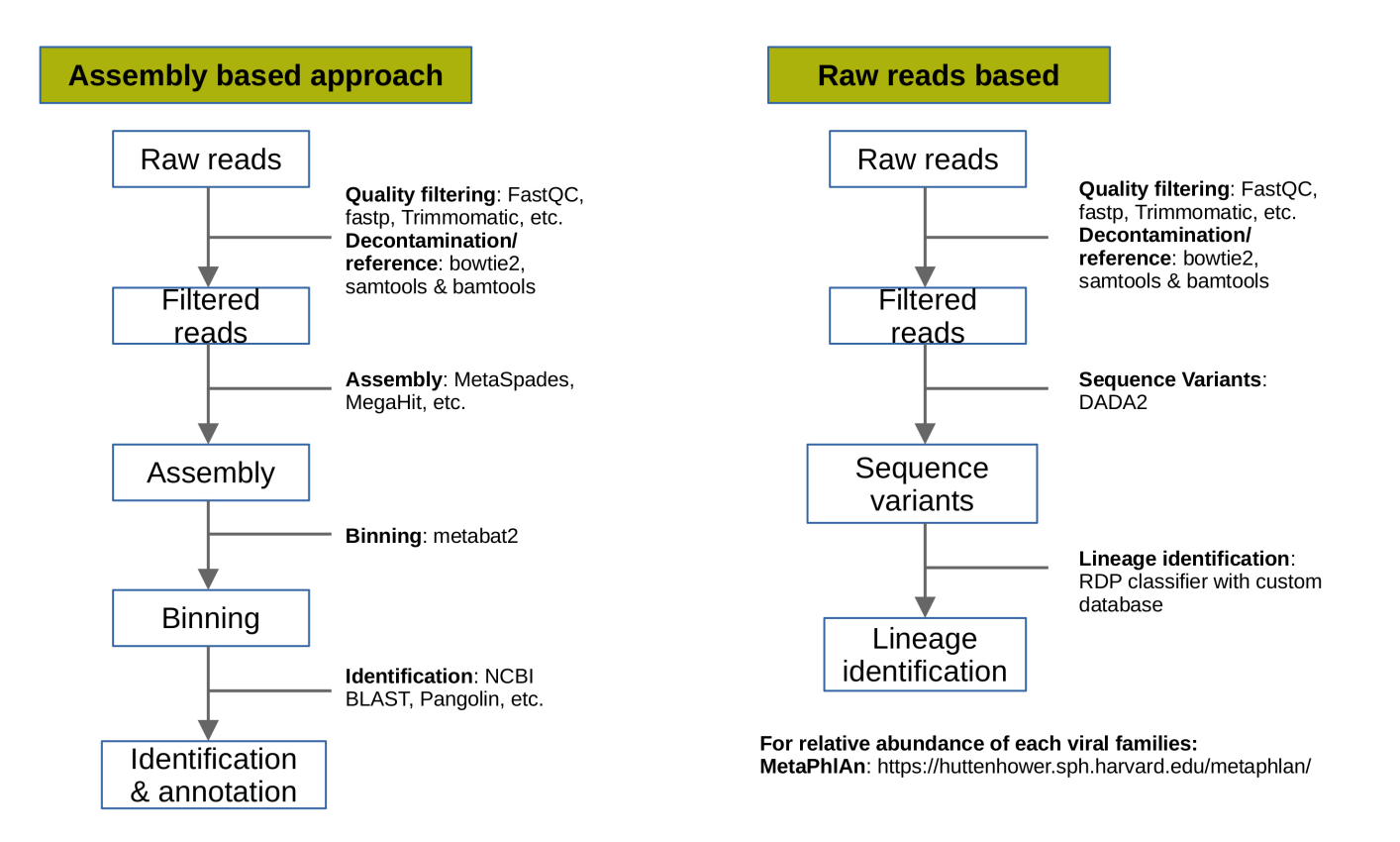

# Installing requirements

1. [FastQC](https://www.bioinformatics.babraham.ac.uk/projects/fastqc/) For quality analysis of raw reads

sudo apt install fastqc

2. [fastp](https://github.com/OpenGene/fastp) For filtering and trimming reads based on quality

```
wget http://opengene.org/fastp/fastp
chmod a+x ./fastp
```
#### 3. [bowtie2](http://bowtie-bio.sourceforge.net/bowtie2/index.shtml) For read mapping

sudo apt install bowtie2

### 4. [samtools](http://www.htslib.org/) For conversion of sam to bam file format

sudo apt install samtools

5. [bedtools](https://bedtools.readthedocs.io/en/latest/) For extracting reads which are mapped or not mapped on reference

```
sudo apt install bedtools
```
6. [spades](https://github.com/ablab/spades) For assembling reads

```
sudo apt install spades
```
## Download data for tutorial

Download simulated tutorial data. The data is simulated using [InSilicoSeq](https://insilicoseq.readthedocs.io/en/latest/iss/generate.html) and includes reads from Influenza virus, coronavirus 2 isolate (B.1.1.519) and some human genome reads.

### 1. Assembly based approach

The goal of this approach is to generate genome assemblies of all present viruses in the metagenomic samples. Briefly, steps involved in this approach are filtering, decontamination or reference based selection of reads, genome assembly, identification and genome annotation.

- 1. **QC and Filtering**: The raw metagenomic reads are filtered and trimmed on the basis of quality scores assigned to each bases by the sequencers.
	- Run fastQC for quality check

```
# run on both forward and reverse reads
fastqc tutorial_R1.fastq.gz
fastqc tutorial_R2.fastq.gz
```
Observe the quality reports generated by fastQC and select the filtering and trimming cut-offs accordingly. Run *fastp* to filter reads

```
fastp -i tutorial_R1.fastq.gz -I tutorial_R2.fastq.gz -o
tutorial_filtered_R1.fastq.gz -O tutorial_filtered_R2.fastq.gz -z
9 -q 15 -n 10 -e 20 -l 250
```
-i: read1 input file name

-I: read2 input file name

-o: read1 output file name

-O: read2 output file name

-z: compression level for output

-q: the quality value that a base is qualified

-n: if one read's number of N base is >n\_base\_limit, then this read/pair is discarded

-e: if one read's average quality score <avg\_qual, then this read/pair is discarded.

-l: reads shorter than length\_required will be discarded

2. **Decontamination/reference selection**: The metagenomes from any environment can contain the contamination for example, DNA/RNA fragments from other microbial organisms or host fragments. To remove these reads decontamination process is required. Our simulated data contains viral reads from Influenza virus, coronavirus 2 isolate (B.1.1.519) and some human genome reads. This analysis is focussed on viral genome only, hence, we will download genomes of Orthomyxoviridae and Coronaviridae families. If the analysis is not focussed on any one or multiple virus families, then, the whole virus genome database can be downloaded and used

<https://www.ncbi.nlm.nih.gov/genomes/GenomesGroup.cgi?taxid=10239&sort=taxonomy>

Concatenate the genomes in a single multi-fasta file

cat Orthomyxoviridae\_genomes.fasta Coronaviridae\_genomes.fasta > reference\_genomes.fasta

Make bowtie2 index of these reference genomes

bowtie2-build reference\_genomes.fasta reference

Map filtered reads on these reference genomes

bowtie2-align-s -1 tutorial\_filtered\_R1.fastq.gz -2 tutorial\_filtered\_R2.fastq.gz -x reference -p 8 -S reference\_mapped.sam

Convert sam to bam file format

samtools view -S -b reference\_mapped.sam >reference\_mapped.bam

Extract mapped reads (reference) from bam file

```
bamToFastq -i reference_mapped.bam -fq reference_mapped_R1.fastq
-fq2 reference_mapped_R2.fastq
```
3. **Genome assembly**: The extracted reads belong to the reference genomes we used in step above (viral genomes). We will no assemble all reads to generate scaffolds.

```
spades.py -1 reference_mapped_R1.fastq -2 reference_mapped_R2.fastq -o
genome_assembly --meta -t 8
```
- 4. **Binning**: This step is required when metagenome is complex (include multiple viral genomes or organisms). If the genome quality is good then this step can be skipped.
- 5. **Identification & annotation**: For identification of viral genomes,

```
# make blastdb 
makeblastdb -in reference_genomes.fasta -dbtype nucl -title refgenomes
-out blastdb ref
# run blast
blastn -query genome_assembly/scaffolds.fasta -db blastdb_ref -out
blast_out.txt -outfmt "6 qseqid sseqid stitle pident length mismatch
gapopen qstart qend sstart send evalue bitscore" -max_target_seqs 1
```
#### **Read more about blast** output [format](https://www.metagenomics.wiki/tools/blast/blastn-output-format-6) 6

### 2. Raw-reads based

The aim of this approach is to calculate the abundance of each virus in the metagenomic sample. There are multiple tools available to do so. One popular tool is [MetaPhlAn.](https://huttenhower.sph.harvard.edu/metaphlan/) The filtering and decontamination step remains the same followed by the tutorial given at MetaPhlAn [webpage](https://github.com/biobakery/biobakery/wiki/metaphlan3).

Another approach discussed in Molina-Mora, Jose Arturo, et al. ["Metagenomic](https://www.nature.com/articles/s41598-022-13113-4) pipeline for identifying coinfections among distinct SARS-CoV-2 variants of concern: Study cases from Alpha to Omicron." Scientific Reports 12.1 (2022): 1-10., aims to indetify co-infection of SARS-CoV-2 variants.